Université d'Ottawa Faculté de génie

École d'ingénierie et de technologie de l'information

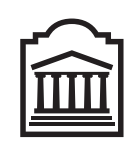

u Ottawa

University of Ottawa Faculty of Engineering

School of Information Technology and Engineering

L'Université canadienne Canada's university

# Introduction à l'informatique II (ITI 1521) Examen mi-session

Instructeur: Marcel Turcotte

Février 2011, durée : 2 heures

## Identification

Nom, prénom :  $\overline{\phantom{a}}$ 

Num´ero d'´etudiant : Signature :

## Consignes

- 1. Examen à livres fermés;
- 2. Sans calculatrice ou toute autre forme d'aide ;
- 3. Répondez sur ce questionnaire, utilisez le verso des pages si nécessaire, mais vous ne pouvez remettre aucune page additionnelle ;
- 4. Ecrivez lisiblement, votre note en dépend;
- 5. Commentez vos réponses ;
- 6. Ne retirez pas l'agrafe.

### **Barème**

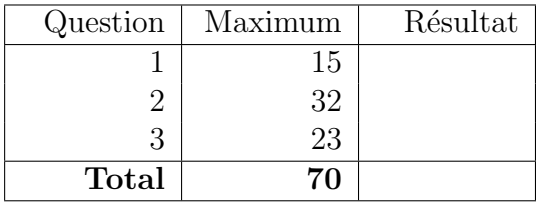

}

### Question 1 : (15 points)

Pour cette question, n articles sont sauvegardés dans k boîtes. Etant donné le poids des articles (weights) et leur affectation aux boîtes (map), vous devez implémenter en Java une méthode de classe calculant la différence de poids entre la boîte la plus lourde et celle la plus légère.

- Il y n articles, numérotés  $0, 1, \ldots n-1$ .
- Il y k boîtes, numérotées  $0, 1... k 1$ .
- Le paramètre formel weights désigne un tableau d'entiers de taille n tel que weights[j] est le poids du j-ième article. Ainsi, weights $[0]$  est le poids de l'article 0, weights $[1]$  est le poids de l'article 1, etc.
- Le paramètre formel **map** désigne un tableau d'entiers de taille n tel que **map**[j] indique le numéro de boîte où l'article j est sauvegardé. Ainsi,  $map[0]$  indique le numéro de boîte où l'article 0 est sauvegardé,  $\text{map}[1]$  indique le numèro de boîte où l'article 1 est sauvegardé, etc.

public static int getWeightDifference (int  $\lceil \cdot \rceil$  weights, int  $\lceil \cdot \rceil$  map, int k ) {

En supposant que la méthode  $getWeightDifference$  est déclarée dans une classe nommée  $Q1$ , l'appel à la méthode **println** ci-dessous affichera la valeur 70.

int [] weights = { 10, 50, 30, 10, 40, 20, 10, 10 }; int [] map  $= \{ 2, 0, 1, 0, 0, 1, 2, 2 \}$ ; System.out.println (Q1.getWeightDifference (weights, map, 3) );

Aucune validation des paramètres n'est requise. En particulier, weights et map désignent des tableaux dont les valeurs sont appropriées pour ce problème.

# (page blanche)

### Question 2 : (32 points)

Un tuple permet de sauvegarder deux nombres entier (des objets de la classe Integer). Tous les tuples ont une méthode get**First** ainsi qu'une méthode get**Second** retournant une référence vers le premier et le second entier du tuple, respectivement. Un tuple possède une méthode isIncreasing qui retourne la valeur true si la valeur du premier élément est inférieure à celle du second élément, et false sinon.

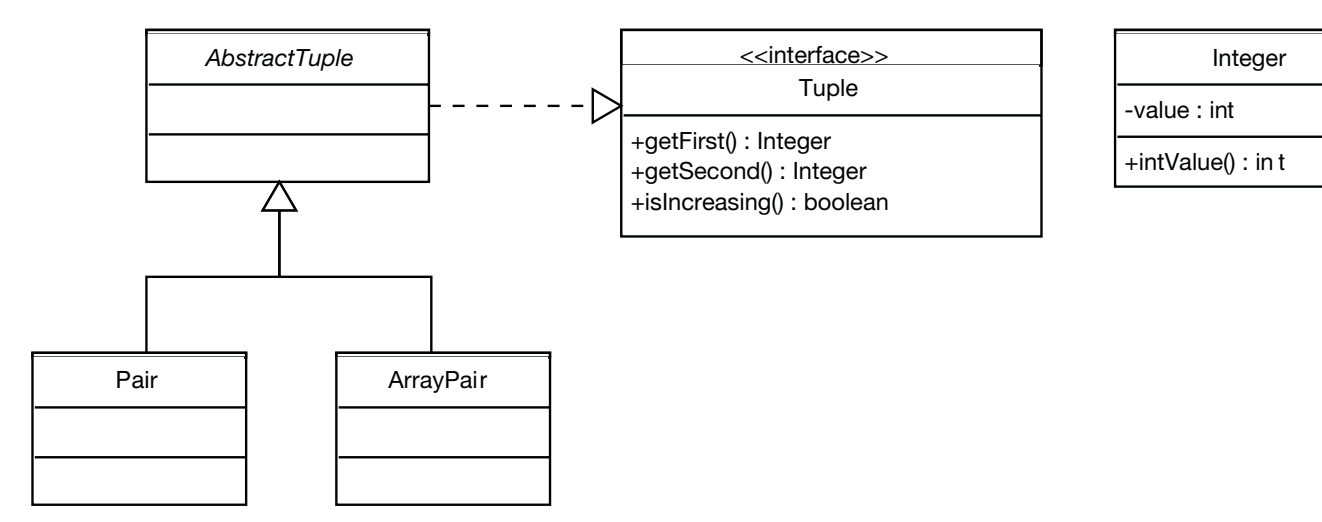

Pour cette question, il y a une interface nommée Tuple, une classe abstraite nommée Abstract-Tuple, ainsi que deux implémentations concrètes, nommées Pair et ArrayPair. Vous trouverez leur description complète dans les pages qui suivent. La classe **Integer** possède une méthode nommée int-Value qui retourne la valeur de l'entier sauvegardé dans cet objet. L'exécution des énoncés ci-dessous produira la sortie suivante : 7 is less than 17.

```
Integer n1, n2, n3;
n1 = new Integer(7);n2 = new Integer(17);n3 = new Integer(2);Tuple t1, t2;
t1 = new Pair( n1, n2);t2 = new ArrayPair( n1, n3 );
if ( t1.isIncreasing( ) )System.out.println( t1.getFirst() + " is less than " + t1.getSecond() );}
if (t 2 \cdot \text{isIncreasing}() )System.out.println(t2.getFirst() + " is less than " + t2.getSecond() );
}
```
Assurez-vous d'implémenter tous les constructeurs et toutes les méthodes d'accès nécessaires à l'exécution des énoncés ci-dessus.

A. Donner l'implémentation de l'interface Tuple. Cette interface déclare 3 méthodes. Il y a deux méthodes d'accès, nommées getFirst et getSecond, qui toutes deux retournent une référence de type Integer. Finalement, l'interface déclare aussi une méthode nommée isIncreasing qui retourne un booléen. (6 points)

B. Concevoir la classe abstraite AbstractTuple. Elle réalise l'interface Tuple. Cette classe fournit une implémentation concrète de la méthode isIncreasing, qui retourne la valeur true si le premier nombre est un inférieur au second, et false sinon. (8 points)

C. Créer une implémentation concrète de la classe AbstractTuple que vous nommerez Pair. Cette implémentation possède deux variables d'instance. Ces variables sont des références vers le premier et le second nombre du tuple. Ajoutez tous les constructeurs et toutes les méthodes d'accès que vous jugez nécessaires. (8 points)

D. Vous devez concevoir une implémentation concrète de la classe AbstractTuple que vous nommerez ArrayPair. L'implémentation utilise un tableau de taille 2 afin de sauvegarder les références vers le premier et le second nombre du tuple. Ajoutez tous les constructeurs et toutes les méthodes d'accès que vous jugez nécessaires. (10 points)

## Question 3 : (23 points)

A. En respectant les consignes présentées en classe, et décrites dans les notes de cours, dessinez les diagrammes de mémoire pour tous les objets et les variables locales de la méthode  $Q3.test$  à la suite de l'exécution de l'énoncé « line = new Line( origin, new Point( 11, 21 ) ) ».

```
public class Point \{private int x = 0;
    private int y = 0;
    public Point (int x, int y ) {
        this x = x;
        y = y;}
}
public class Line {
    private Point a;
    private Point b;
    public Line ( Point a, Point b ) {
        this .a = a;this \cdot b = b;
    }
}
public class Q3 {
    public static void test () {
        int zero;
        Point origin;
        Line line;
        zero = 0;origin = new Point(<i>zero</i>, 0);line = new Line( origin, new Point( 11, 21) );// Ici!
    }
}
```
B. La classe DynamicArrayStack réalise l'interface Stack et utilise la technique du tableau dynamique présentée en classe. Ce qui permet à la structure de données (ici une pile) d'augmenter sa taille physique selon les besoins de l'application.

Pour l'implémentation partielle de la classe **DynamicArrayStack** ci-dessous, implémentez la méthode trimToSize() qui réduit la taille physique de la pile. La taille physique sera alors le maximum de minCapacity et la taille logique.

```
public class DynamicArrayStack<\& implements Stack<\& {
        // La taille minimum de cette pile
        private final int minCapacity;
        // La valeur de l'increment utilise lorsque la taille augmente
        private static final int DEFAULT INCREMENT = 25;
        // Change fois que la pile est pleine, un nouveau tableau de// plus grande capacite est cree. La taille du nouveau
        // tableau est la taille de l'ancien plus la valeur de
        // l'increment.
        private final int increment;
        // Une reference vers le tableau utilise pour sauvegarder les
        // elements de la pile
        private E[ elems;
        // Une variable d'instance pour memoriser la position du
        // dessus de la pile dans le tableau. Lorsque la pile est vide,
        // sa valeur est -1.
        private int top = -1;
        // Implementez la methode void trimToSize() qui reduit la
        // taille physique au minimum, soit le maximum entre la
        //\text{ }capacite\text{ }minimale\text{ }et\text{ }la\text{ }ta\text{ }tille\text{ }logique.public void \text{trimToSize}() \{}
```
}

C. Donnez le résultat qui sera affiché sur la sortie standard à la suite de l'exécution de la méthode main.

```
public static void main (String [] args ) {
    Stack \leq Integer > s, t;s = new DynamicArrayStack \leq Integer \geq (100);
    for (int i=1; i < 5; i++) {
        s. push( new Integer (i) );
    }
    Integer x = null;if ( ! s.isEmpty() )x = s . pop(;
    }
    t = new DynamicArrayStack \leq Integer \geq ( 100 );
    while ( ! s . is Empty () ) {
        t . push( s . pop() );
    }
    t. push(-x);
    while ( ! t . is Empty () ) {
        System.out.print( t.pop() );if ( ! t.isEmpty() )System . out . print ( "," );}
    }
    System.out.println();
}
```
### Réponse :

- D. Si le constructeur d'une sous-classe ne fait pas un appel explicite au constructeur de la superclasse.
	- (a) une erreur d'exécution surviendra
	- (b) ceci causera une erreur de compilation
	- (c) le constructeur fera un appel implicite
	- (d) la classe est implicitement déclarée abstraite
	- (e) aucune de ces réponses

- E. Toutes les classes en Java sont des sous-classes de :
	- (a) String
	- (b) java.lang
	- (c) Java
	- (d) Class
	- (e) Object

### Réponse :

F. Étant donné l'énoncé qui suit :

```
Comparable s = new String();
```
Quels sont les énoncés qui sont vrai :

- (a) Il y aura une erreur de compilation.
- (b) Il y aura une erreur d'exécution.
- $(c)$  Un objet de la classe **String** sera désigné par une référence de type **Comparable**.
- (d) Bien que l'énoncé soit valide, on devrait l'éviter puisqu'il porte à confusion.
- $(e)$  Aucun des énoncés n'est vrai.

### Réponse :

G. Donnez le résultat affiché sur la sortie standard lorsque la méthode main sera exécutée.

```
public class Ticket {
    private int nextSerialNumber = 100;
    private int serialNumber;
    public Ticket() \{serialNumber = nextSerialNumber;nextSerialNumber = nextSerialNumber + 1;}
    public int getSerialNumber() {
        return serialNumber;
    }
    public static void main (String \left[ \right] args ) {
        Ticket t1, t2, t3;t1 = new Ticket ();
        t2 = new Ticket ();
        t3 = new Ticket ();
        System.out.print ( t1.getSerialNumber() + ", " );
        System.out.print ( t2.getSerialNumber() + ", " );
        System.out.println( t3.getSerialNumber() );
    }
}
```
H. Donnez le résultat affiché sur la sortie standard lorsque la méthode main sera exécutée.

```
public class Ticket {
    private static int nextSerialNumber = 100;
    private static int serialNumber;
    public Ticket() \{serialNumber = nextSerialNumber;nextSerialNumber = nextSerialNumber + 1;}
    public int getSerialNumber() \{return serialNumber;
    }
    public static void main (String \lceil \cdot \rceil args ) {
        Ticket t1, t2, t3;t1 = new Ticket ();
        t2 = new Ticket ();
        t3 = new Ticket ();
        System.out.print ( t1.getSerialNumber() + ", " );
        System.out.print ( t2.getSerialNumber() + ", " );
        System.out.println( t3.getSerialNumber() );}
}
```
#### Réponse :

I. Donnez le résultat affiché sur la sortie standard lorsque la méthode main sera exécutée.

```
public class Ticket \{private static int nextSerialNumber = 100;
    private int serialNumber;
    public Ticket() \{serialNumber = nextSerialNumber;nextSerialNumber = nextSerialNumber + 1;}
    public int getSerialNumber() \{return serialNumber;
    }
    public static void main (String | args ) {
        Ticket t1, t2, t3;
        t1 = new Ticket ();
        t2 = new Ticket ();
        t3 = new Ticket ();
        System.out.print ( t1.getSerialNumber() + ", " );
        System.out.print ( t2.getSerialNumber() + ", " );
        System.out.println( t3.getSerialNumber() );}
}
```
# (page blanche)